# **BAH-Transit (BAH-TR) for New Accessions**

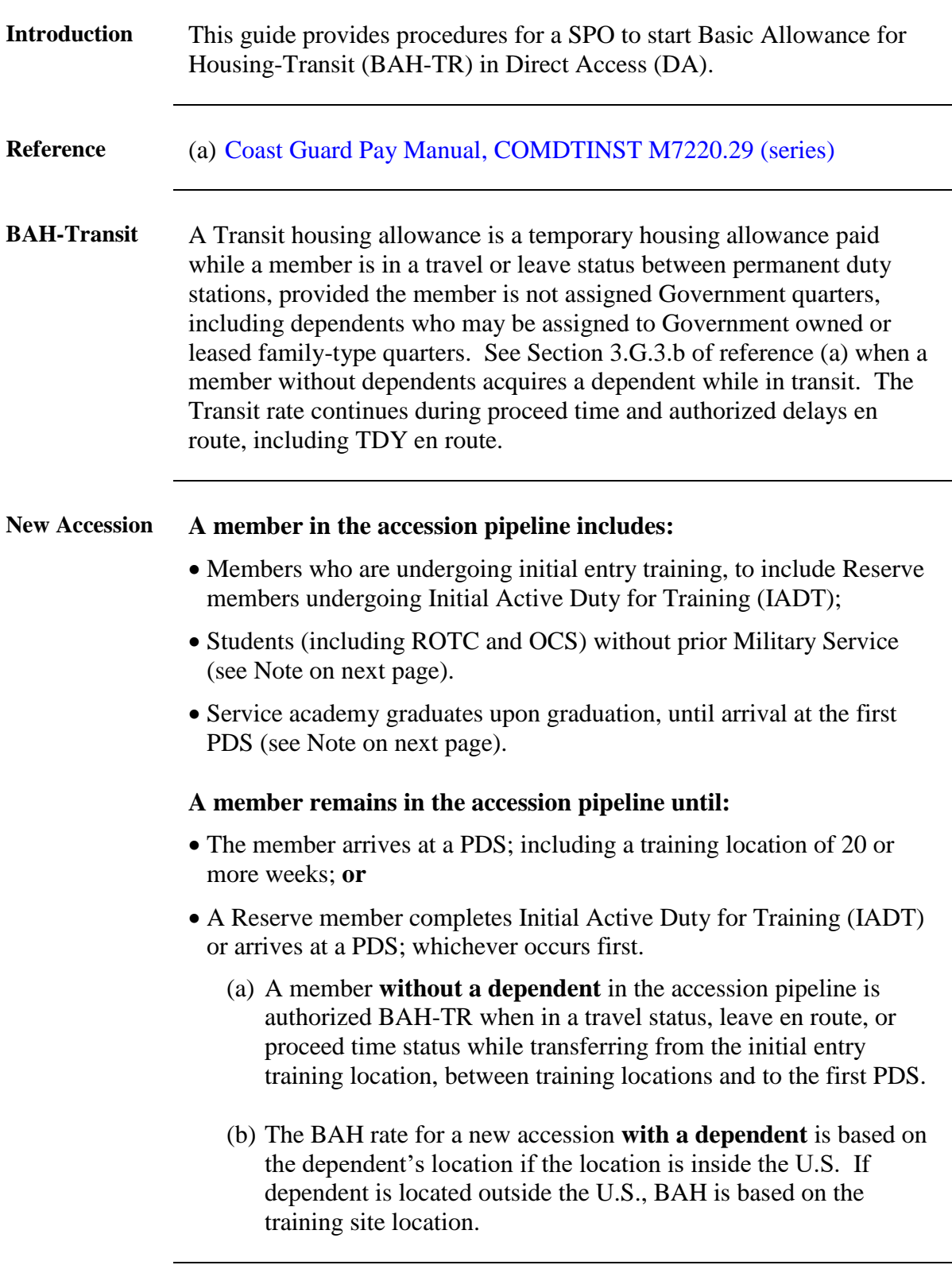

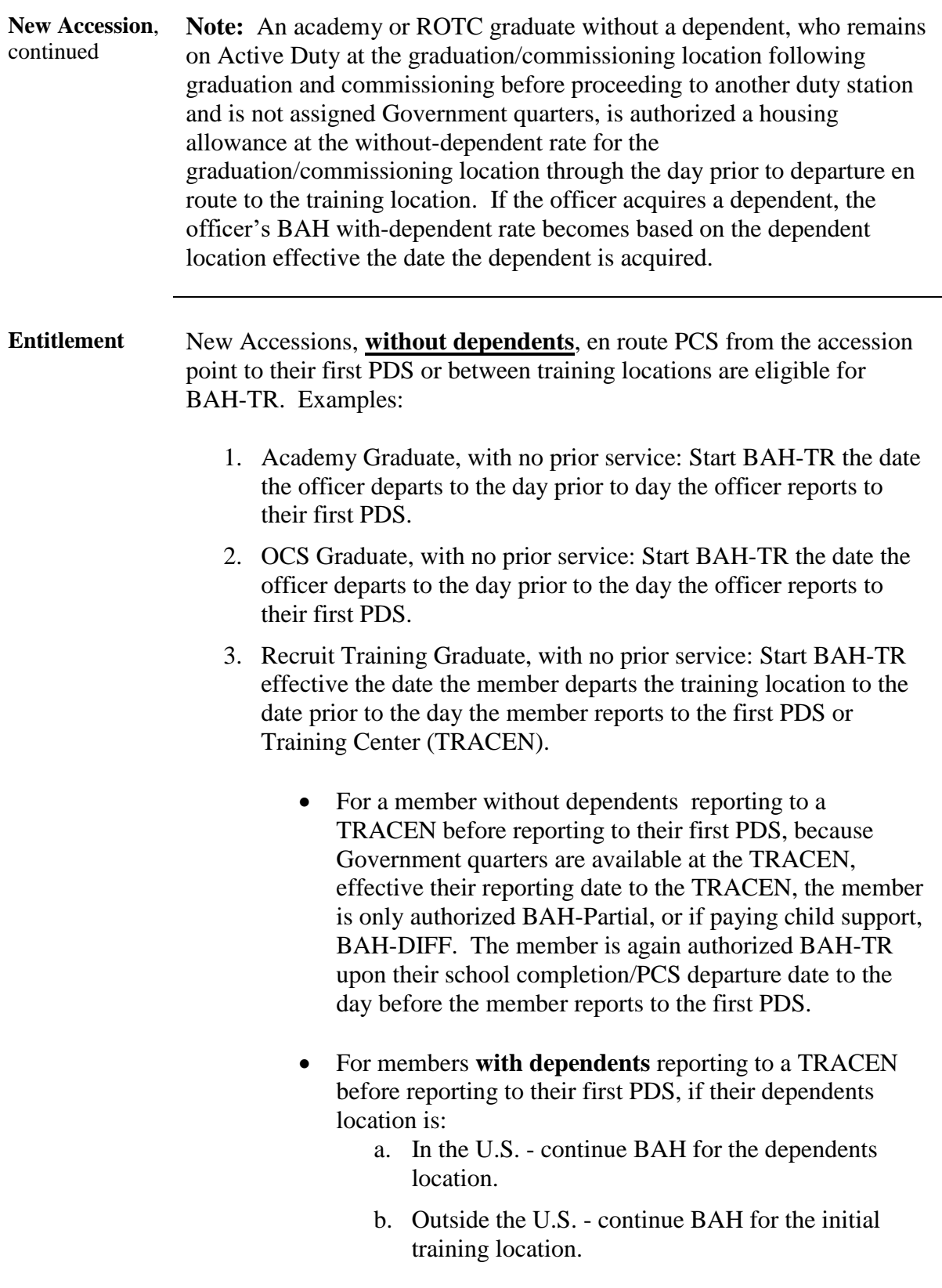

Procedure See below.

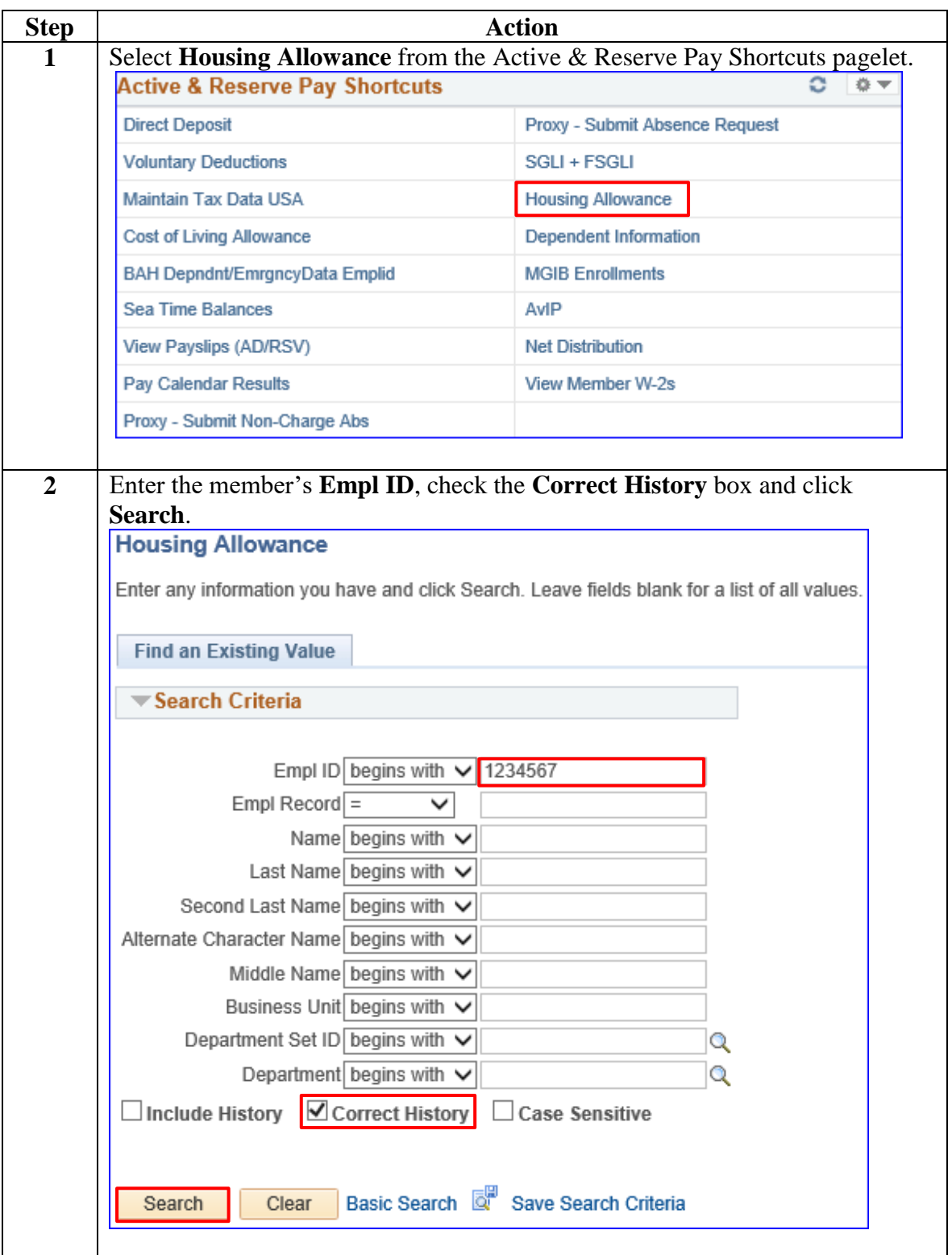

#### **Procedure**,

continued

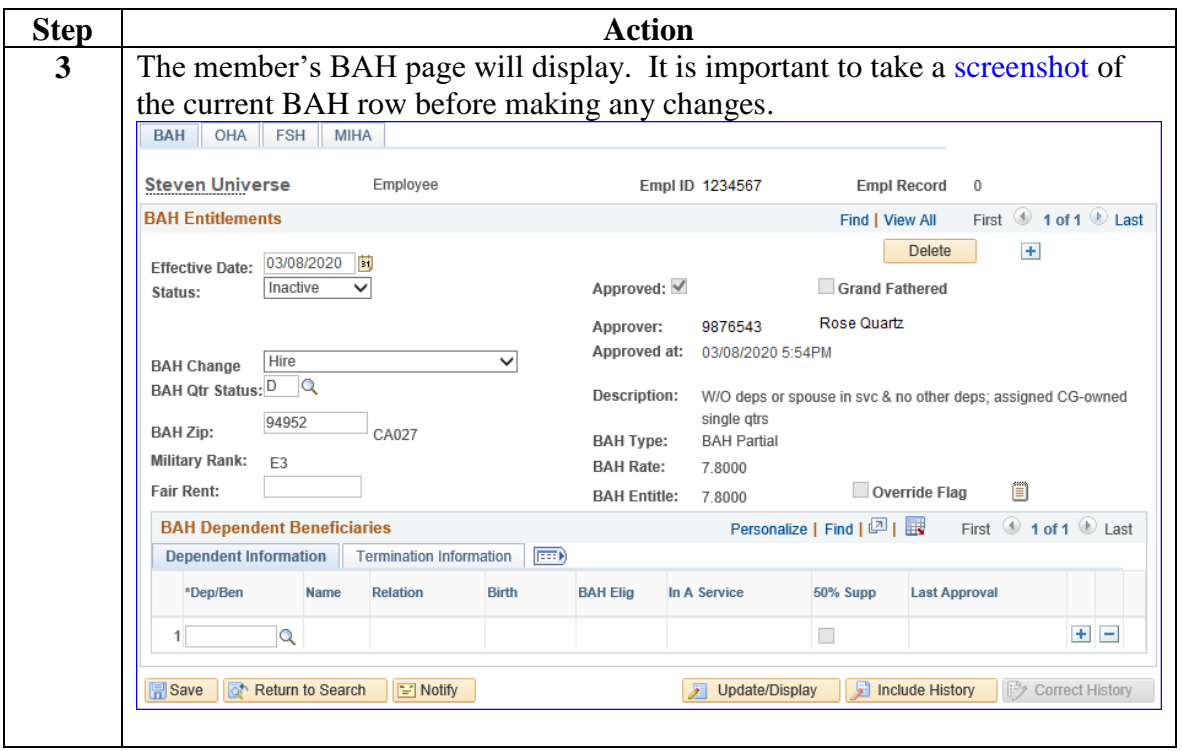

**Procedure**,

continued

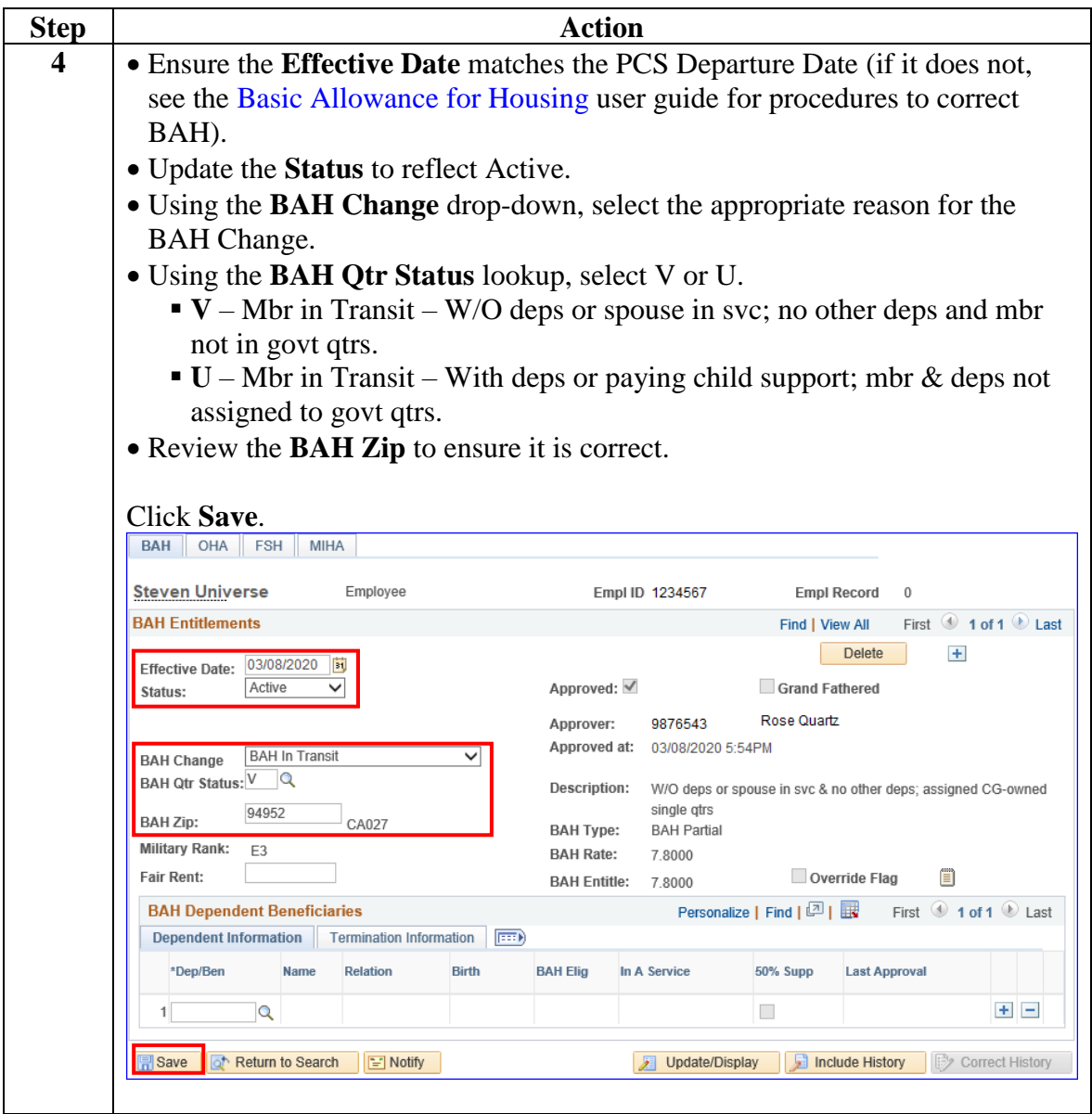

**Procedure**,

continued

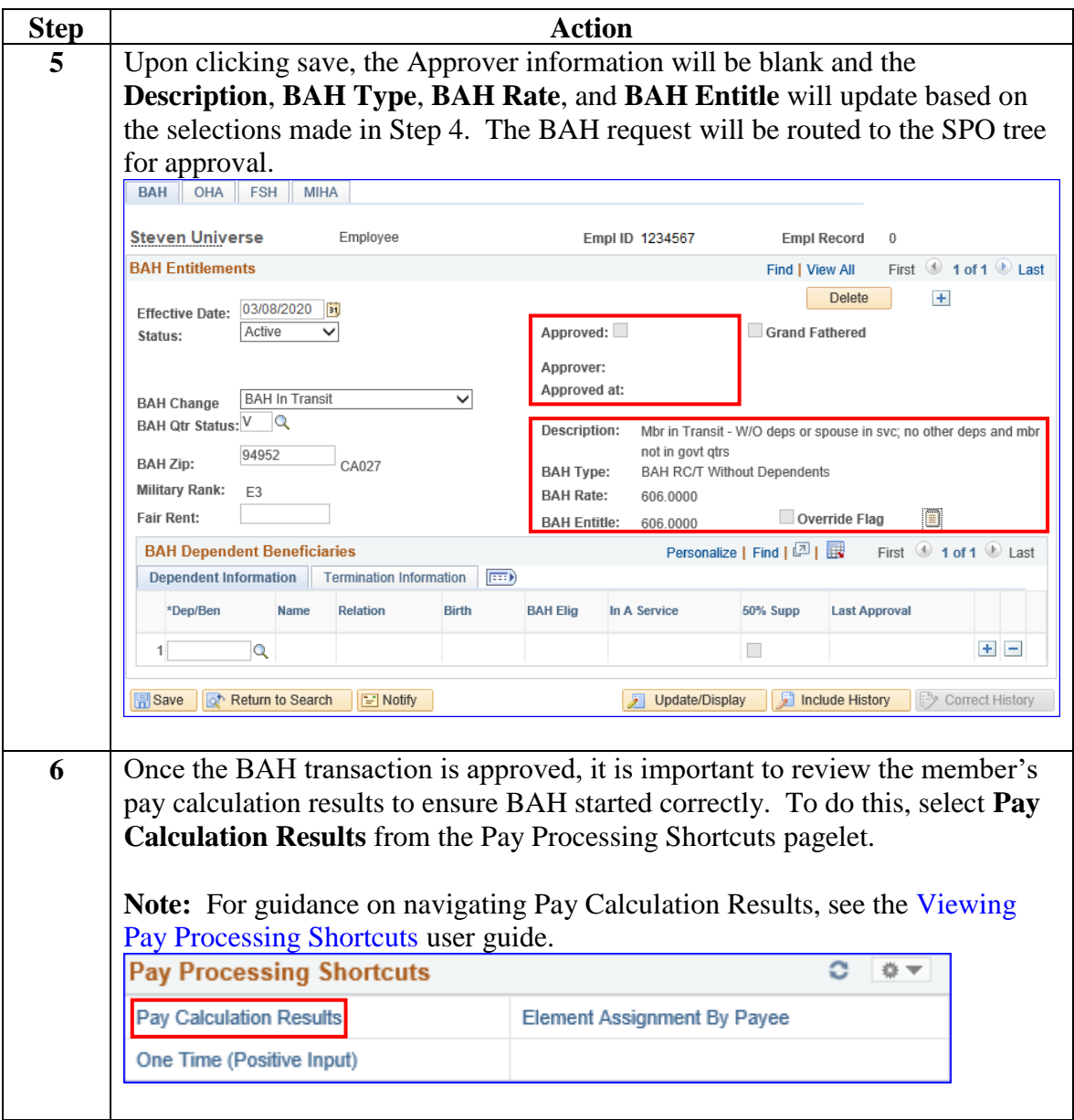

### **Procedure**,

continued

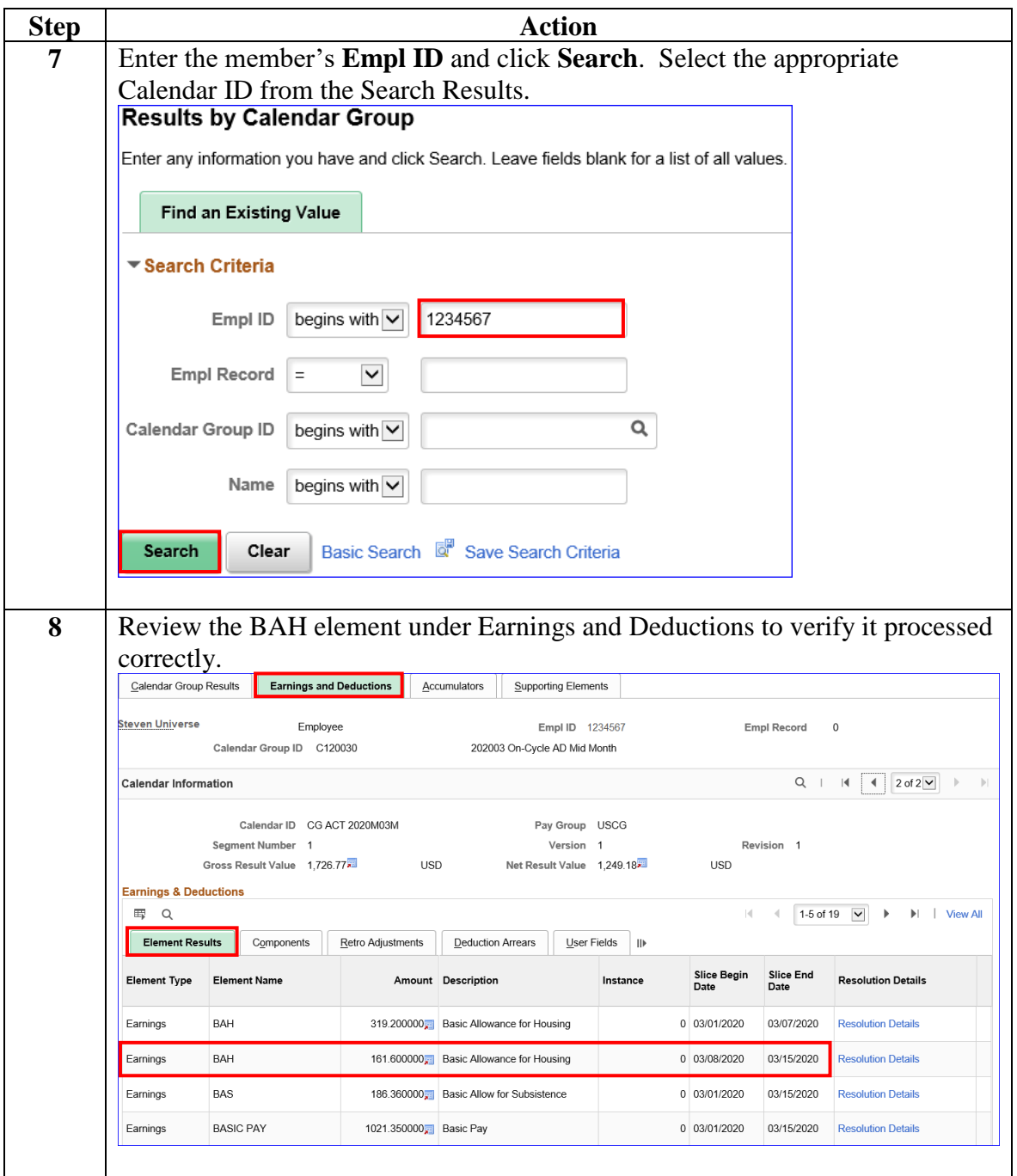